### Operace na datových strukturách

#### Aleš Horák

E-mail: <hales@fi.muni.cz> <http://nlp.fi.muni.cz/uui/>

Obsah:

- $\triangleright$  Operace na datových strukturách
- $\blacktriangleright$  Binární stromy
- $\blacktriangleright$  Reprezentace grafu

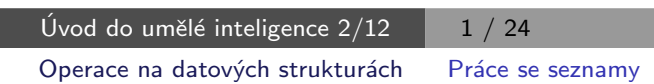

### Práce se seznamy

#### Seznam:

- $\blacktriangleright$  rekurzivní datová struktura
- ▶ uspořádaná posloupnost prvků (libovolných termů včetně seznamů)
- <span id="page-0-0"></span>▶ operátor ./2; prázdný seznam []
- ▶ .(Hlava, Tělo), alternativně [Hlava|Tělo], Hlava je (typu) prvek seznamu, Tělo je (typu) seznam

 $\mathsf{L}(\mathsf{a},[])$  [a] [a|[]]  $(a, (b, (c, []))$  [a,b,c] [a,b|[c]], [a|[b,c]],  $[a,b,c][]]$ ,  $[a][b,c][]]$  $[a|[b|[c|]]]]$  $(a, .(.(**b**, .(**c**,[]))),$ []))  $[a, [**b**,**c**]]$  [a|[[b,c]]],...  $[a1, [[b3,c3],d2,e2],f1]$ 

### $Práce$  se seznamy – member

#### member(+Prvek,+Seznam) – true, pokud v seznamu je zadaný prvek

- 1. member(X,[X|\_]).  $\leq$  member(X,[X|\_]). je stručný zápis pro member(X,L):-L=[X|\_].  $member(X, [-|T]) - member(X, T).$ ? – member(a, [X,b,c]).  $X=a$ Yes
- 2. member(X,[Y|\_]) :-  $X = Y$ .  $member(X, [-|T]) - member(X, T).$ ?– member(a,[X,b,c]). 2– member(a,[a,b,a]),write(ok),nl,fail. No ok ok No 3. member(X,  $[Y|_$ ]) :-  $X == Y$ . member(X,[Y|T]) :-  $X$  \== Y, member(X,T).
	- ? member(a,[a,b,a]), write(ok), nl, fail. ok No

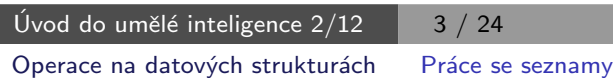

# Práce se seznamy – del a insert

predikát del(+A,+L,-Vysl) smaže všechny výskyty prvku A ze seznamu L del1(+A,+L,-Vysl) smaže vždy jeden (dle pořadí) výskyt A v seznamu L

<span id="page-1-0"></span>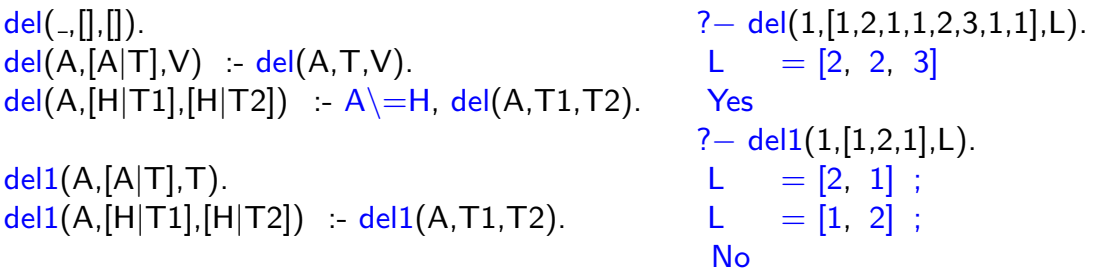

 $insert(+A,+L,-VysI)$  vkládá postupně (při žádosti o další řešení) na všechny pozice seznamu L prvek A

insert1(+A,+L,-Vysl) vloží A na začátek seznamu L (ve výsledku Vysl)

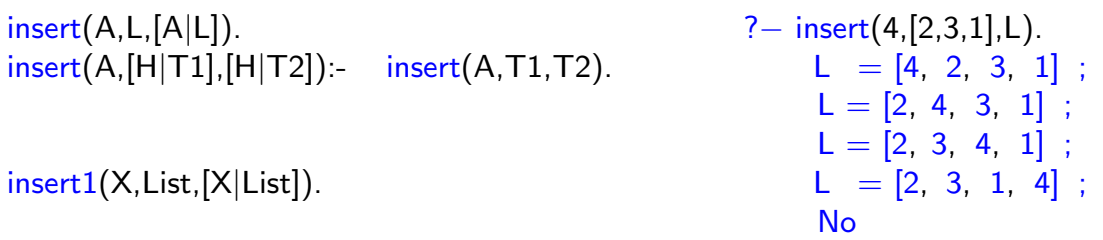

### $Práce se$  seznamy – permutace

#### 1. pomocí insert

 $perm1([[,[]).$  ?— perm1([1,2,3],L). perm1( $[H|T]$ ,L):- perm1( $T$ ,V), insert( $H$ ,V,L). L = [1, 2, 3];

 $L = [2, 1, 3]$ ;  $L = [2, 3, 1]$ ;  $L = [1, 3, 2]$ ;  $L = [3, 1, 2]$ ;  $L = [3, 2, 1]$ ; No

#### 2. pomocí del1

perm2([],[]).  $perm2(L,[X|P]) - del1(X,L,L1), perm2(L1,P).$ 

3. pomocí append

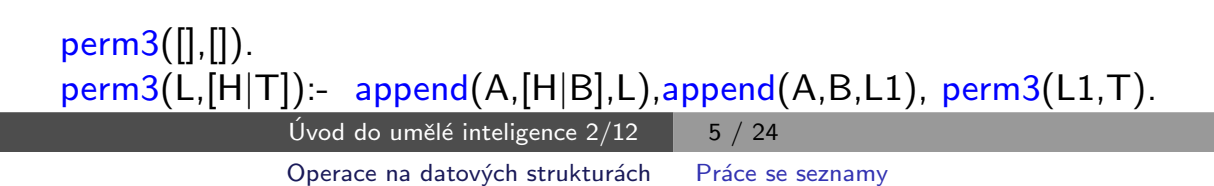

### Práce se seznamy  $-$  append

append(?Seznam1,?Seznam2,?Seznam) – Seznam je spojení seznamů Seznam1 a Seznam2

```
append([], L, L).append([H|T1],L2,[H|T]) :- append(T1,L2,T).
predikát append je vícesměrný:
```

```
? — append([a,b],[c,d],L).
L = [a, b, c, d]Yes
?− append(X,[c,d],[a,b,c,d]).
X = [a, b]Yes
? append(X, Y, [a, b, c]).
X = \begin{bmatrix} 1 & Y \end{bmatrix} = \begin{bmatrix} a & b & c \end{bmatrix};
 X = [a] Y = [b, c];X = [a, b] Y = [c];X = [a, b, c] Y = []No
```
### Práce se seznamy – využití append

#### predikát append je všestranně použitelný:

 $last(X,Xs)$  :- append(As,[X],Xs).  $prefix(Xs,Ys)$  :-  $append(Xs,As,Ys)$ .  $sufficient(x, Ys)$  :- append(As,Xs,Ys).

- $member(X, Ys)$  :- append(As,[X|Xs], Ys).
	-
	- -
- sublist(Xs,AsXsBs) :- append(AsXs,Bs,AsXsBs), append(As,Xs,AsXs).
- $adjacent(X,Y,Zs)$  :-  $append(As,[X,Y|Ys],Zs)$ .

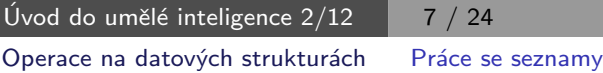

### Práce se seznamy – efektivita append

Efektivní řešení predikátu append – rozdílové seznamy (difference lists) Rozdílový seznam se zapisuje jako Seznam1-Seznam2.

<span id="page-3-0"></span> $N_{\text{dipY}}$ .: [a,b,c] . . [a,b,c] - [] nebo [a,b,c,d] - [d] nebo  $[a,b,c,d,e]$  -  $[d,e]$ , obecně  $[a,b,c|X]$  - X  $\overline{A}-A$  $\bar{a}$  ...  $[a|A]$ -A

Seznam2 (volná proměnná) slouží jako "ukazatel" na konec seznamu Seznam1 predikát append s rozdílovými seznamy (append\_dl):

```
append dl(A−B,B−C,A−C).
```

```
? – append_dl([a,b|X]–X,[c,d|Y]–Y,Z).
X = [c, d|Y]Y = YZ = [a, b, c, d|Y] - YYes
```
### Třídění seznamů – quicksort

predikát qsort(+L,-Vysl) – třídí seznam L technikou rozděl a panuj  $L=[5,3,7,8,1,4,7,6]$  $T=[3,7,8,1,4,7,6]$  $L=[H|T], H=5$  $\forall$ prvky  $\leq 5$  $M=[3,1,4]$ , qsort $(M)$  $\forall$ prvky > 5  $V=[7,8,7,6]$ , qsort $(V)$ divide(5, . . . )  $M1=[1,3,4]$   $V1=[6,7,7,8]$ Vysl=[1,3,4,5,6,7,7,8] append - M1.[5].V1 Úvod do umělé inteligence  $2/12$  | 9 / 24 Operace na datových strukturách Třídění seznamů

Třídění seznamů – quicksort

<span id="page-4-0"></span>predikát qsort(+L,-Vysl) – třídí seznam L technikou rozděl a panuj

```
qsort([[,]]) \tcdot \tcdot ! \t% \t\t "Yez" - zahod' další možnosti řešeníqsort([H],[H]) = !.
qsort([H|T], L) :- divide(H,T,M,V),
                   qsort(M,M1), qsort(V,V1),
                   append(M1,[H|V1],L).divide( ,[],[],[]) :- !.
divide(H,[K|T],[K|M],V) :- K=<H, !, divide(H,T,M,V).
divide(H,[K|T],M,[K|V]) : K > H, divide(H,T,M,V).
```
# Třídění seznamů - quicksort II

predikát qsort\_dl(+L,-Vysl) – efektivnější varianta predikátu qsort s rozdílovými seznamy

```
qsort(L,S):- qsort_dl(L,S-[]).
```

```
qsort_dl([],A−A).
qsort_dl([H|T],A−B):- divide(H,T,M,V),
                        qsort_dl(V,A1−B),
                        qsort_dl(M,A–[H|A1]). % append_dl(A–[H|A1],A1–B,A–B)
```
 $divide($ .,[],[],[]):- !. divide(H, $[K|T]$ , $[K|M]$ , $V$ ):-  $K = < H$ , !, divide(H,T,M,V).  $divide(H,[K|T],M,[K|V]):-K>H, divide(H,T,M,V).$ 

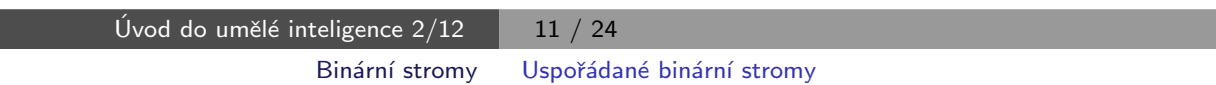

# Uspořádané binární stromy

#### Reprezentace binárního stromu:

 $\blacktriangleright$  nil – prázdný strom

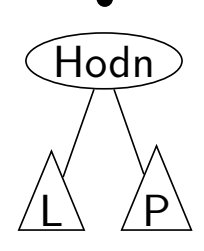

<span id="page-5-0"></span> $\blacktriangleright$  t(L,Hodn,P) – strom

Příklady stromů: t(nil,8,nil)  $(8)$ 

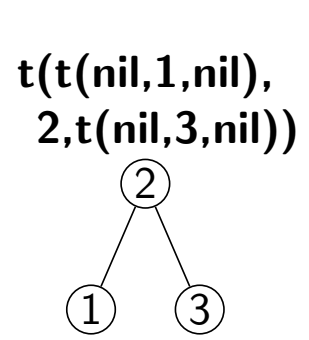

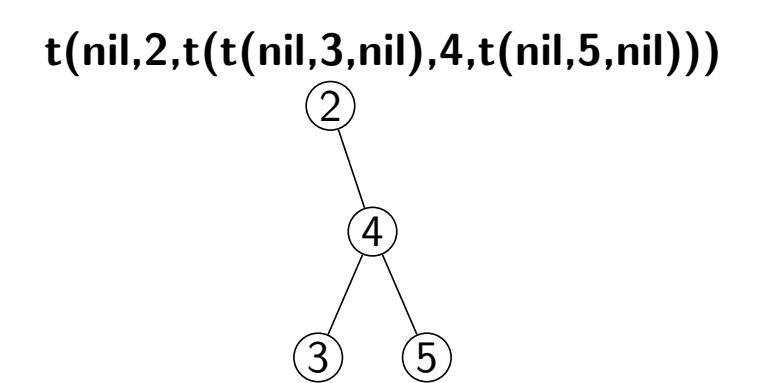

# Přidávání do binárního stromu

addleaf $(+T, +X, -V$ ysl) přidá do binárního stromu T hodnotu X na správnou pozici vzhledem k setřídění stromu

```
addleaf(nil,X, t(nil,X, nil)).
addleaf(t(Left,X,Right),X,t(Left,X,Right)).
addleaf(t(Left,Root,Right),X,t(Left1,Root,Right)) :-
    Root>X,addleaf(Left,X,Left1).
addleaf(t(Left,Root,Right),X,t(Left,Root,Right1)) :-
    Root<X,addleaf(Right,X,Right1).
?− addleaf(nil,6,T),addleaf(T,8,T1), addleaf(T1,2,T2), addleaf(T2,4,T3),
    addleaf(T3,1,T4).
T4 = t(t(t(ni), 1, nil), 2, t(ni), 4, nil)), 6, t(ni, 8, nil))? – addleaf(t(t(t(nil,1,nil),2,t(t(nil,3,nil),4,t(nil,5,nil))),
      6, t(t(nil,7,nil),8,t(nil,9,nil)),
      10,
      T).
 T = t(t(t(nil, 1, nil), 2, t(t(nil, 3, nil), 4, t(nil, 5, nil))),6, t(t(nil, 7, nil), 8, t(iil, 9, t(nil, 10, nil)))Úvod do umělé inteligence 2/12 \boxed{13 / 24}
```
### Odebírání z binárního stromu

Predikát addleaf není vícesměrný  $\odot \Rightarrow$  nelze definovat:

<span id="page-6-0"></span> $del(T,X,T1)$  :- addleaf(T1,X,T).

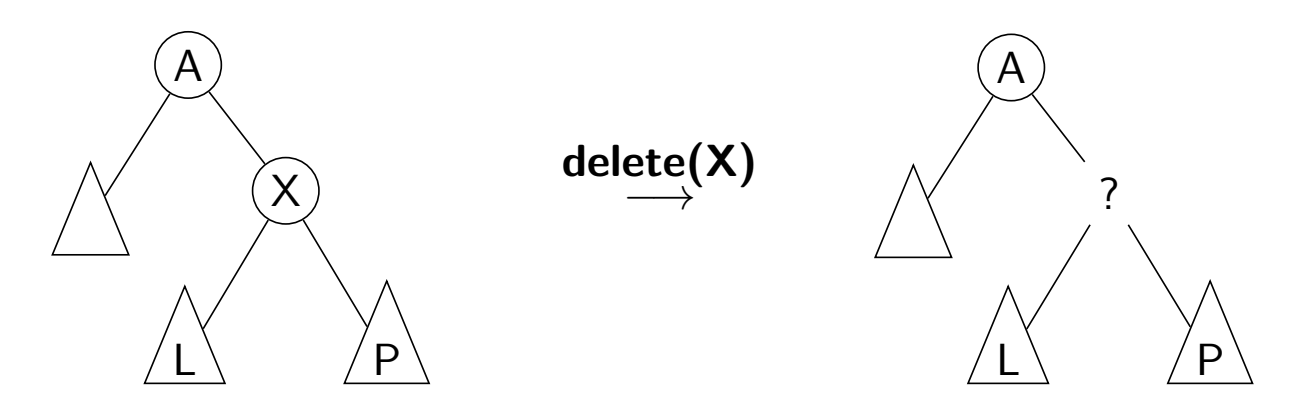

Binární stromy Odebírání z binárního stromu

### Odebírání z binárního stromu

správný postup:

- ► pokud je odebíraná hodnota v listu  $\rightarrow$  nahradí se hodnotu nil
- ► jestliže je ale v kořenu (pod)stromu  $\rightarrow$  je nutné tento (pod)strom přestavět

Přestavba binárního stromu při odstraňování kořene X:

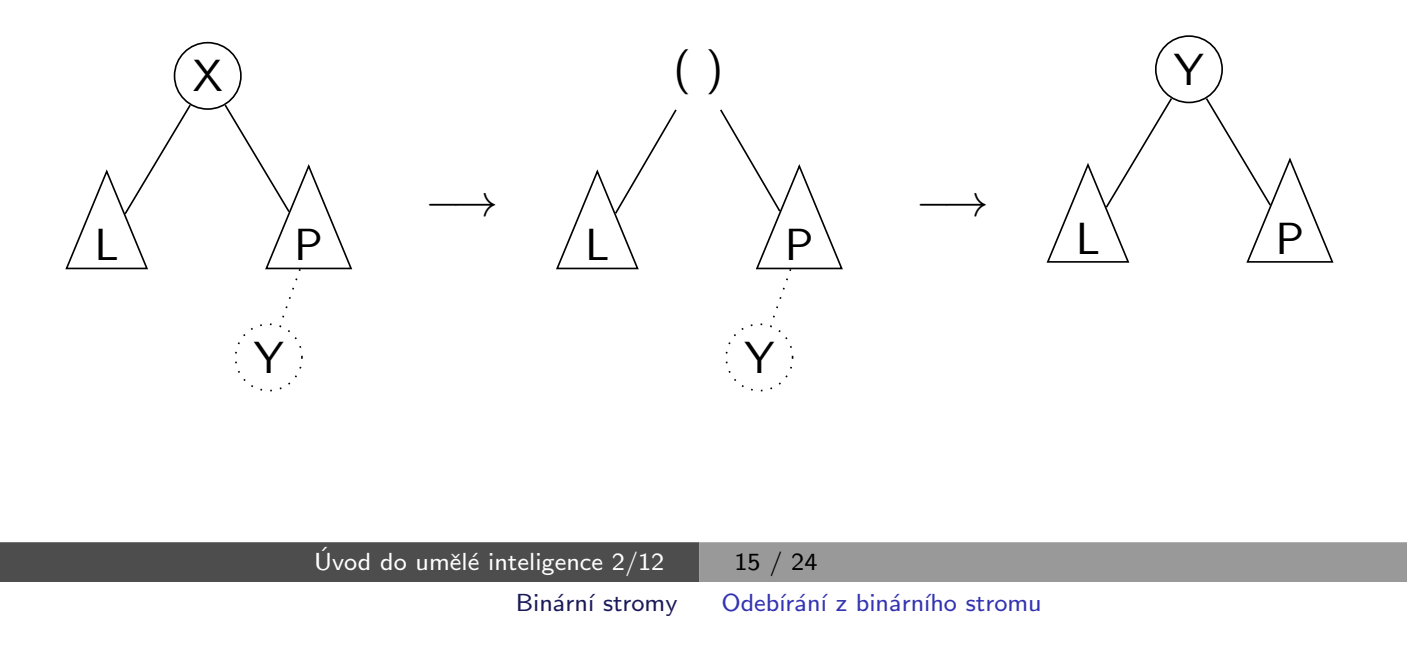

# Odebírání z binárního stromu

#### delleaf $(+T,+X,-Vysl)$  odstraní ze stromu T uzel s hodnotou X

<span id="page-7-0"></span>delleaf(t(nil, X, Right), X, Right). delleaf(t(Left,X,nil),X,Left). delleaf(t(Left, X, Right), X, t(Left, Y, Right1)): - delmin(Right, Y, Right1). delleaf(t(Left,Root,Right),X,t(Left1,Root,Right)):- X<Root,delleaf(Left,X,Left1). delleaf(t(Left,Root,Right),X,t(Left,Root,Right1)):- X>Root,delleaf(Right,X,Right1).

 $delmin(t(nil, Y, R), Y, R)$ . delmin(t(Left,Root,Right),Y,t(Left1,Root,Right)) :- delmin(Left,Y,Left1).

# Vícesměrný algoritmus pro vkládání/odebírání Jiný způsob vkládání:

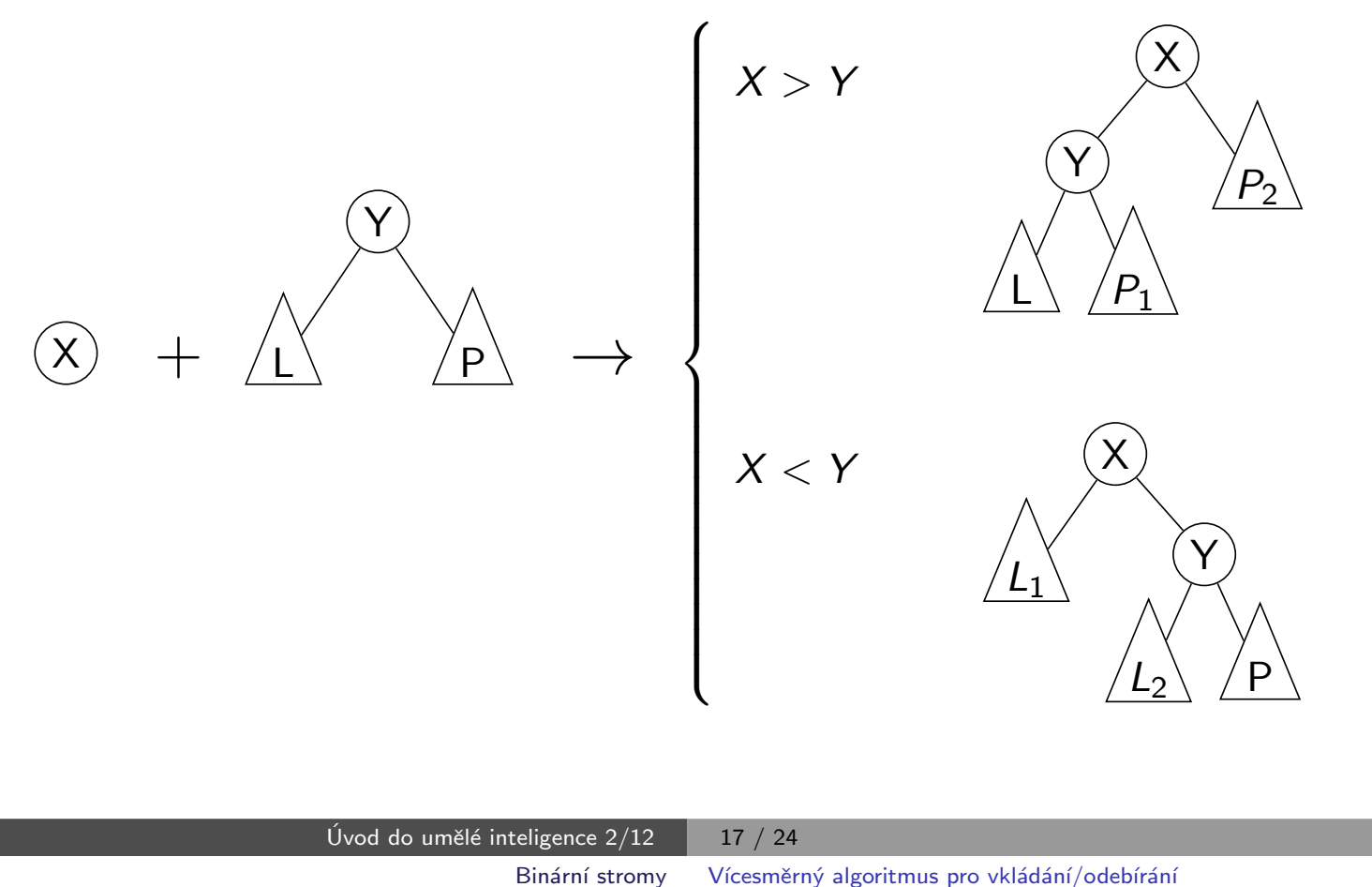

# Vícesměrný algoritmus pro vkládání/odebírání

add(? $T, +X, ?V$ ysl) přidá do binárního stromu T uzel s hodnotou X s přeuspořádáním stromu (jako kořen nebo jinam při navracení)

```
% přidej jako kořen
add(T,X,T1) = addroot(T,X,T1).% nebo kamkoliv do stromu (se zachováním uspořádání) – umožní mazání
add(t(L,Y,R),X,t(L1,Y,R)) = gt(Y,X), add(L,X,L1).add(t(L,Y,R),X,t(L,Y,R1)) = gt(X,Y), add(R,X,R1).addroot(nil,X,t(nil,X,nil)).
addroot(t(L,Y,R),X,t(L1,X,t(L2,Y,R))) = gt(Y,X), addroot(L,X,t(L1,X,L2)).addroot(t(L,Y,R),X,t(t(L,Y,R1),X,R2)) :- gt(X,Y),addroot(R,X,t(R1,X,R2)).addroot(t(L,X,R),X,t(L,X,R)).
```
Definice predikátu gt(X,Y) – na konečném uživateli. Funguje i "obráceně"  $\Rightarrow$  lze definovat:

 $del(T,X,T1)$  :-  $add(T1,X,T)$ .

### Výpis binárního stromu

pomocí odsazení zobrazujeme úroveň uzlu ve stromu a celkové uspořádání uzlů (strom je tedy zobrazen "naležato")

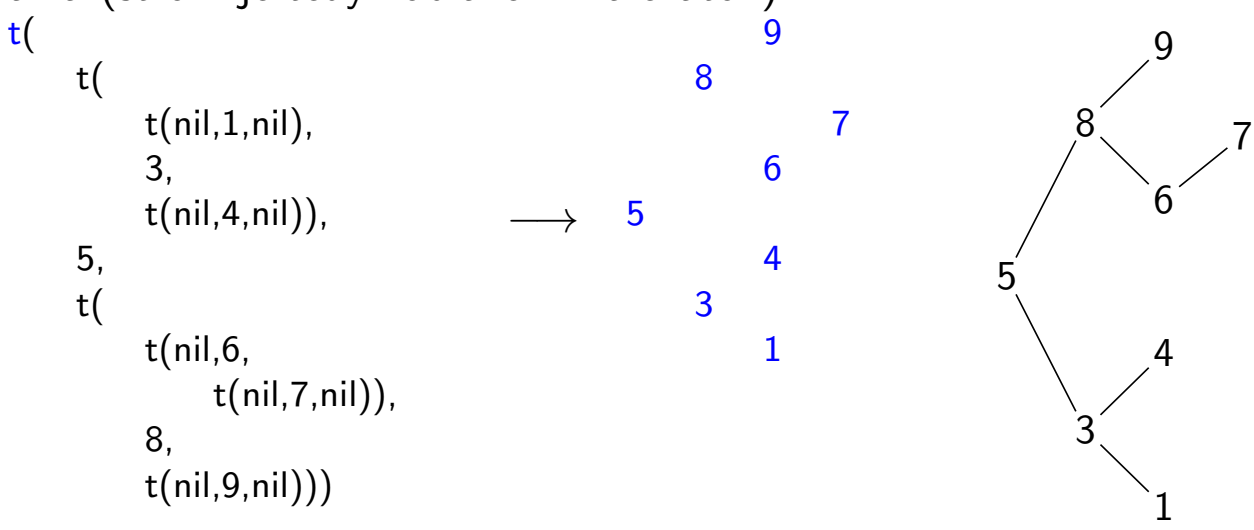

show $(+T)$  vypíše obsah uzlů stromu T se správným odsazením

```
show(T) :- show2(T,0).
show2(nil, ).
show2(t(L,X,R),Indent):- Ind2 is Indent+2,show2(R,Ind2),tab(Indent),write(X), nl, show2(L,Ind2).Úvod do umělé inteligence 2/12 \boxed{19/24}Reprezentace grafů Reprezentace grafů
```
# Reprezentace grafu

Příklady způsobů reprezentace grafů (v Prologu):

<span id="page-9-0"></span>**1** term graph(V,E), kde V je seznam vrcholů grafu a E je seznam hran grafu.

Každá hrana je tvaru e(V1,V2), kde V1 a V2 jsou vrcholy grafu.

$$
G = \mathsf{graph}([\mathsf{a},\mathsf{b},\mathsf{c},\mathsf{d}],[\mathsf{e}(\mathsf{a},\mathsf{b}),\mathsf{e}(\mathsf{b},\mathsf{d}),\mathsf{e}(\mathsf{b},\mathsf{c}),\mathsf{e}(\mathsf{c},\mathsf{d})]).
$$

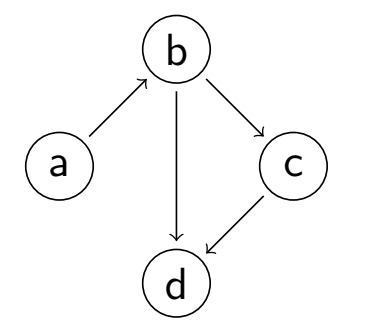

znázorňuje orientovaný graf

**2** vgraph(V,E) definuje uspořádanou dvojici seznamů vrcholů  $(V)$  a hran  $(E)$ .

Hrany jsou tvaru a(PocatecniV, KoncovyV, CenaHrany).

 $G = \text{vgraph}([s,t,u,v], [a(s,t,3), a(t,v,1)]$  $a(t, u, 5), a(u, t, 2), a(v, u, 2)]$ .

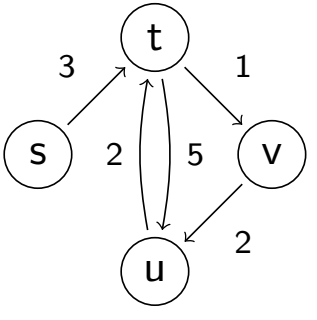

#### znázorňuje orientovaný ohodnocený graf

8 graf může být uložen v programové databázi jako posloupnost faktů (i pravidel).

 $edge(g3,a,b).$  $edge(g3,b,c).$  $edge(g3,b,d).$  $edge(g3,c,d)$ .  $edge(X, A, B) := edge(X, B, A).$ a b c d díky přidanému pravidlu představuje neorientovaný graf (bez pravidla je orientovaný).

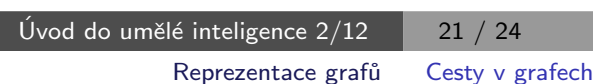

Cesty v grafech

Cesta v neorientovaném grafu:

<span id="page-10-0"></span>path(+A,+Z,+Graf,-Cesta) v grafu Graf najde z vrcholu A do vrcholu Z cestu Cesta (Graf je ve tvaru 1).

 $path(A,Z,Graf,Cesta)$  :-  $path1(A,Z,Gsta)$ .

 $path1(A, [A|Cesta1], \dots, [A|Cesta1]).$ path1(A,[Y|Cesta1],Graf,Cesta) :- adjacent(X,Y,Graf),  $\downarrow$  member(X, Cesta1), path1(A, [X, Y|Cesta1], Graf, Cesta).

adjacent(X,Y,graph(Nodes,Edges)) : member(e(X,Y),Edges);member(e(Y,X),Edges).  $+$  Cíl – negace, not

# Cesty v grafech II.

#### Cesta v ohodnoceném neorientovaném grafu:

 $path(+A,+Z,+Graf,-Cesta,-Cena)$  hledá libovolnou cestu z jednoho vrcholu do druhého a její cenu v ohodnoceném neorientovaném grafu.

```
path(A,Z,Graf,Cesta,Cena) :- path1(A,[Z],0,Graf,Cesta,Cena).
```

```
path1(A,[A|Cesta1],Cena1,Graf,[A|Cesta1],Cena1).
path1(A,[Y|Cesta1],Cena1,Graf,Cesta,Cena) :- adjacent(X,Y,CenaXY,Graf),
    \downarrow member(X, Cesta1), Cena2 is Cena1+CenaXY,
    path1(A,[X,Y|Cesta1],Cena2,Graf,Cesta,Cena).
```

```
adjacent(X,Y,CenaXY,Graf) :-
   member(X−Y/CenaXY,Graf);member(Y−X/CenaXY,Graf).
```
Graph je seznam hran ve tvaru X-Y/CenaXY (viz adjacent).

Úvod do umělé inteligence  $2/12$   $23 / 24$ Reprezentace grafů [Kostra grafu](#page-11-0)

### Kostra grafu

Kostra grafu je strom, který prochází všechny vrcholy grafu a jehož hrany jsou zároveň hranami grafu.

<span id="page-11-0"></span>stree(Graph,Tree) :- member(Edge,Graph),spread([Edge],Tree,Graph).

spread(Tree1,Tree,Graph) :- addedge(Tree1,Tree2,Graph), spread(Tree2, Tree, Graph). spread(Tree,Tree,Graph) :-  $\downarrow$  addedge(Tree, Graph). % nelze přidat hranu % přidej hranu bez vzniku cyklu addedge(Tree,[A−B|Tree],Graph) :- adjacent(A,B,Graph),node(A,Tree),  $\setminus$  + node(B, Tree).

```
adjacent(A,B,Graph) :- member(A−B,Graph);member(B−A,Graph).
node(A,Graph) :- adjacent(A, \text{-}, Graph).
```
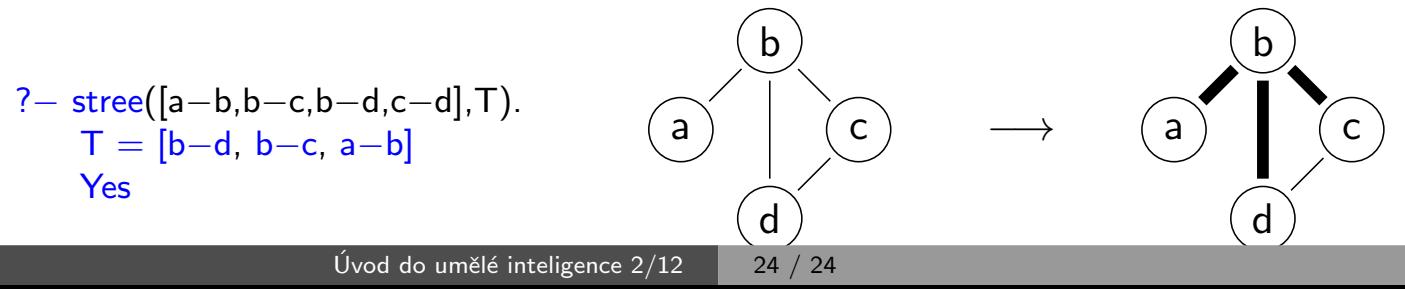